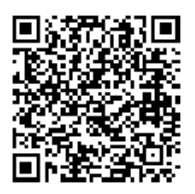

## Kleiner Frosch und großer Bär

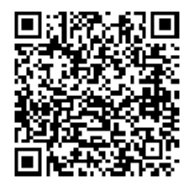

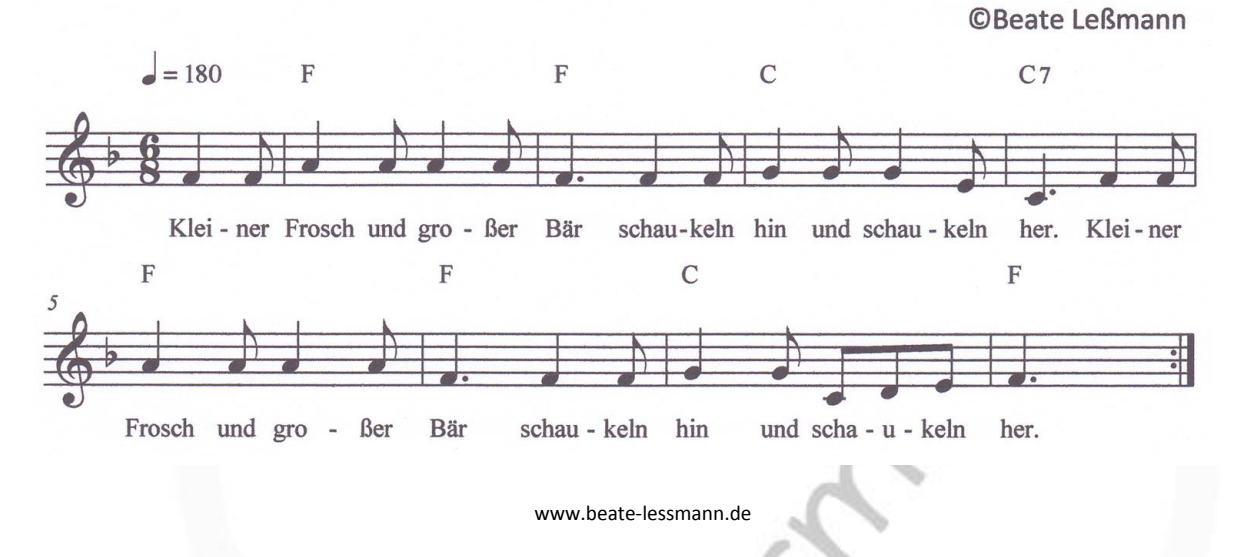

## **Geschichte zum Lied**

Wenn der große Bär eine Pause braucht, dann legt er sich in die Astschaukel seines Bärenbaumes und schwingt gemütlich hin und her. Der kleine Frosch beobachtet den großen Bären in seiner Schaukel. Er möchte zu gerne selber schaukeln. Da lädt ihn der große Bär ein, auf seinem Schoß mitzuschaukeln. Wann immer der Frosch nicht mehr weiter kann, darf er zum Bären kommen, um sich zu entspannen. Dann schaukeln sie gemeinsam hin und her. Sie singen oder sprechen dazu: "Kleiner Frosch und großer Bär, schaukeln hin und schaukeln her".

## **Verschiedene Bewegungen zum Lied**

- Als Bär den kleinen Frosch (Stofftier) in der Armen halten und hin- und herwiegen
- Mit einem Stift die Schaukelbewegung des Frosches einen liegenden Halbkreis auf einem großen Blatt Papier oder in der Heftmitte beim Singen oder Sprechen nachspuren
- Mit einem Tuch in den Händen die Schaukelbewegung im Raum mit dem ganzen Körper nachschwingen (oder mit einem Tuch in der rechten und einem in der linken Hand zwei Bögen im Raum "zeichnen")
- Mit einem Kuscheltier (Frosch oder Bär) auf dem Rücken liegend, die Beine angewinkelt hin und her schwingen
- Einen am Boden mit Kreppband geklebten Bogen/Halbkreis abhüpfen (auf zwei Beinen, auf einem Bein, rückwärts)
- Mit den Augen einen gezeichneten (oder imaginierten) Bogen/Halbkreis an der Wand oder unter der Decke nachfahren, ohne dabei den Kopf zu bewegen. (Die verschiedenen Übungen können auch als Stationen angeboten werden.)

Gefördert werden u.a.: Überkreuzen der Körpermittellinie, Körperwahrnehmung, Tiefensensibilität, Auge-Hand-Koordination, Gleichgewicht, Augenmotorik…

## **Die QR-Codes führen zu folgenden Audiodateien** (Kamera oder Scan-App auf den Code richten)

- Geschichte (QR-Code links oben)
- Lied gesungen (QR-Code rechts oben)
- Lied instrumental (Playback 5-mal) (QR-Code rechts oben)